# Package 'fast'

August 2, 2015

<span id="page-0-0"></span>Type Package

Title Implementation of the Fourier Amplitude Sensitivity Test (FAST)

Version 0.64

Date 2015-08-01

Author Dominik Reusser

Depends zoo

Maintainer Dominik Reusser <reusser@pik-potsdam.de>

Description The Fourier Amplitude Sensitivity Test (FAST) is a method to determine global sensitivities of a model on parameter changes with relatively few model runs. This package implements this sensitivity analysis method.

License GPL-2

NeedsCompilation no

Repository CRAN

Date/Publication 2015-08-02 16:02:45

# R topics documented:

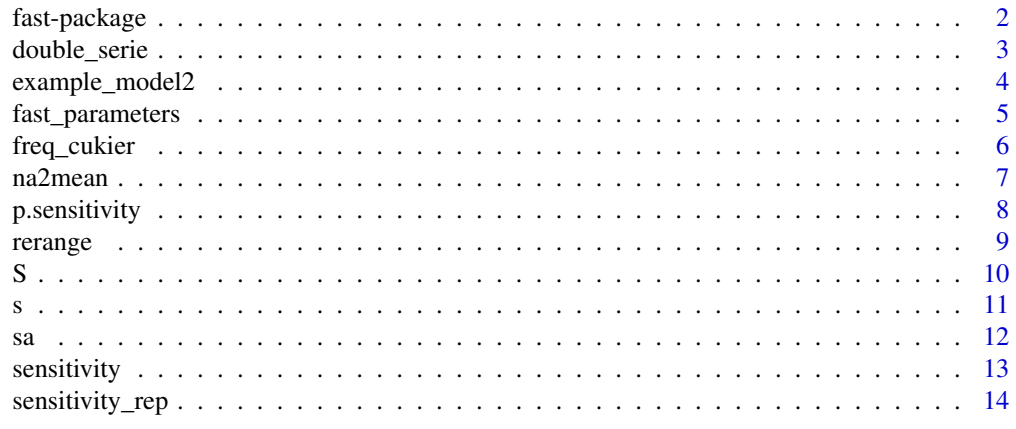

**Index** the contract of the contract of the contract of the contract of the contract of the contract of the contract of the contract of the contract of the contract of the contract of the contract of the contract of the co

<span id="page-1-1"></span><span id="page-1-0"></span>

The Fourier Amplitute Sensitivity Test (FAST) is a method to deterimine global sensitivities of a model on parameter changes with relavtively few model runs. This package implements this sensitivity analysis method.

#### Details

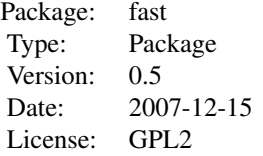

Generate a set of parameter sets with the function [fast\\_parameters](#page-4-1). Run your model with each parameter set. [sensitivity](#page-12-1) then evaluates the sensitivities of the model results on each of the parameters.

#### Author(s)

Dominik Reusser Maintainer: Dominik Reusser <dreusser@uni-potsdam.de>

# References

Reusser, Dominik E., Wouter Buytaert, and Erwin Zehe. "Temporal dynamics of model parameter sensitivity for computationally expensive models with FAST (Fourier Amplitude Sensitivity Test)." Water Resources Research 47 (2011): W07551.

CUKIER, R. I.; LEVINE, H. B. & SHULER, K. E. Non-Linear Sensitivity Analysis Of Multi-Parameter Model Systems Journal Of Computational Physics, 1978 , 26 , 1-42

CUKIER, R. I.; FORTUIN, C. M.; SHULER, K. E.; PETSCHEK, A. G. & SCHAIBLY, J. H. Study Of Sensitivity Of Coupled Reaction Systems To Uncertainties In Rate Coefficients .1. Theory Journal Of Chemical Physics, 1973 , 59 , 3873-3878

SCHAIBLY, J. H. & SHULER, K. E. Study Of Sensitivity Of Coupled Reaction Systems To Uncertainties In Rate Coefficients .2. Applications Journal Of Chemical Physics, 1973 , 59 , 3879-3888

CUKIER, R. I.; SCHAIBLY, J. H. & SHULER, K. E. Study Of Sensitivity Of Coupled Reaction Systems To Uncertainties In Rate Coefficients .3. Analysis Of Approximations Journal Of Chemical Physics, 1975 , 63 , 1140-1149

#### Examples

#A simple model depending on two

# <span id="page-2-0"></span>double\_serie 3

```
#parameters and an additional
#"hyperparameter" x. Depending on
#x the model is sensitive to p[1] only (x=1)
#or p[2] only (x=0) or both (0<x<1)
example_model1<-function(p,x){
   return(p[1]*x+p[2]*(1-x))
}
paras<-fast_parameters(minimum=c(0,0,0),maximum=c(1,1,1))
paras
model_results <- apply(paras, 1, example_model1, x=0.5)
plot(model_results)
sensitivity <- sensitivity(x=model_results, numberf=3, make.plot=TRUE)
sensitivity
#In the second example, sensitivities are calculated for
#200 model results (which might be a time series).
#
#The model depends on 4 parameters
#
#It produces a weighted sum of the 4 parameters and returns this sum
#
#The weights depend on an additional parameter x=1:200
example_model2(p=c(1,3,1,1),fig=TRUE)
example_model2(p=c(1,2,2,3),fig=TRUE)
paras<-fast_parameters(min=c(0,0,0,0),max=c(1,2,2,3))
paras
model_results <- apply(paras, 1, example_model2)
plot(model_results)
dev.new()
sensitivity <- sensitivity_rep(data = model_results, xval=1:200, direction = 1, order=4, numberf=4)
p.sensitivity(sen=sensitivity, xval=1:200, legend=names(paras))
```
double\_serie *Double the length of a data series for the FAST algoritm*

#### Description

This function is used internally for the FAST-algorithm. It duplicates the length of a data series assuming that the second part is a mirror image of the first part

#### Usage

double\_serie(x)

#### Arguments

x is the data series to make longer

# <span id="page-3-0"></span>Details

This function reverses the model output series from a number of model runs for the FAST analysis and appends it to the original series. The last element of the existing series is not duplicated during this process.

This is required in order to process the model run results for the FAST analysis with the [fft](#page-0-0) function.

# Value

If  $x = c(1,2,3,4)$  the returned vector is  $c(1,2,3,4,3,2,1)$ 

# Author(s)

Dominik Reusser

# References

cukier 1978

# Examples

x=c(1,2,3,4) double\_serie(x)

example\_model2 *Functions to demonstrate FAST*

#### Description

Model 1 depends on a flexible number of parameters. It is documented in Saltelli and Sobol 1995 and Davis and Rabinowith 1984.

Model 2 depends on 4 parameters. It produces a weighted sum of the 4 parameters and returns this sum. The weights depend on an additional parameter  $x=1:200$ .

# Usage

```
example_model1(par,a, output=c("model", "analytical sensitivities"))
example_model2(p, fig=FALSE)
```
#### Arguments

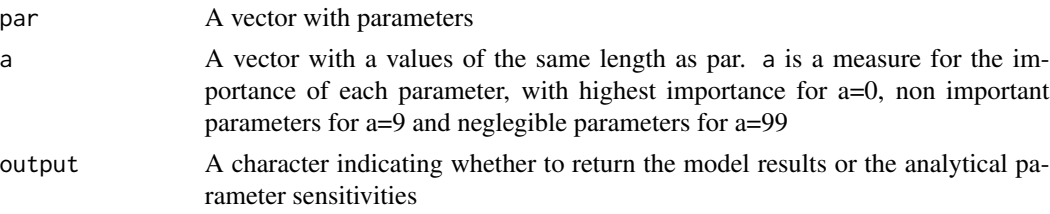

# <span id="page-4-0"></span>fast\_parameters 5

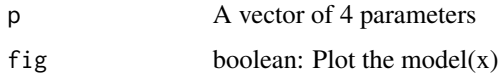

# Value

A vector of the weighted sum of parameters.

#### Author(s)

Dominik Reusser

### References

Saltelli, Andrea, and Ilya M Sobol. "About the use of rank transformation in sensitivity analysis of model output." Reliability Engineering & System Safety 50, no. 3 (1995): 225-239.

Davis, P. J. & Rabinowitz, P., Methods of Numerical Integration, 2nd edition, Academic Press, New York, 1984.

# See Also

[fast](#page-1-1), [sensitivity\\_rep](#page-13-1)

#### Examples

```
example_model1(par=c(0.5,0.5,0.5),a=c(1,1,1))
```

```
#The model depends on 4 parameters
#
#It produces a weighted sum of the 4 parameters and returns this sum
#
#The weights depend on an additional parameter x=1:200
example_model2(p=c(1,3,1,1),fig=TRUE)
example_model2(p=c(1,2,2,3),fig=TRUE)
```
<span id="page-4-1"></span>fast\_parameters *Generate a parameter set for the FAST method*

# Description

This function generates an array of parameters for the FAST method.

#### Usage

```
fast_parameters(minimum, maximum, names=paste(sep="", "P", 1:n),
factor=1,logscale=rep(FALSE, n), cukier=TRUE, reorder=1:n)
```
# <span id="page-5-0"></span>Arguments

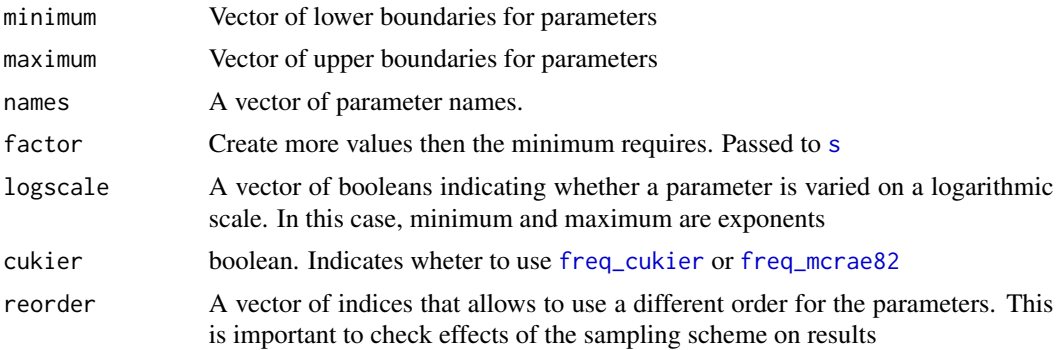

# Value

An array of dimension c(min\_number\_of\_runs, n)

# Author(s)

Dominik Reusser

# See Also

[fast\\_parameters](#page-4-1)

# Examples

paras<-fast\_parameters(minimum=c(0,0,0),maximum=c(1,2,2))

<span id="page-5-1"></span>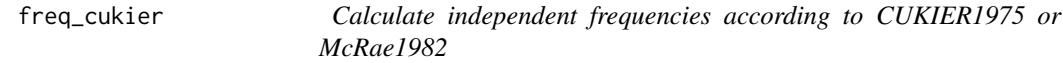

# <span id="page-5-2"></span>Description

This function returns a vector of independent frequencies for usage in the [fast](#page-1-1) method.

# Usage

 $freq\_cukier(m, i = 1, \omega)$  omega\_before = 0) freq\_mcrae82(m,  $i = 1$ , omega\_before = 0)

# Arguments

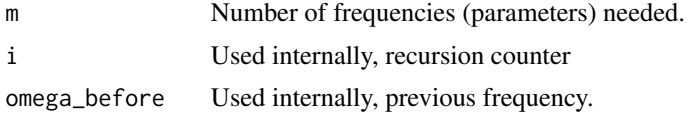

#### <span id="page-6-0"></span>na2mean 7 and 7 and 7 and 7 and 7 and 7 and 7 and 7 and 7 and 7 and 7 and 7 and 7 and 7 and 7 and 7 and 7 and 7 and 7 and 7 and 7 and 7 and 7 and 7 and 7 and 7 and 7 and 7 and 7 and 7 and 7 and 7 and 7 and 7 and 7 and 7 an

# Value

A vector of independet frequencies to the order of 4.

#### Author(s)

Dominik Reusser

# References

CUKIER, R. I.; SCHAIBLY, J. H. & SHULER, K. E. Study Of Sensitivity Of Coupled Reaction Systems To Uncertainties In Rate Coefficients .3. Analysis Of Approximations Journal Of Chemical Physics, 1975 , 63 , 1140-1149

McRae, G.; Tilden, J. & Seinfeld, J. Global sensitivity analysis - a computational implementation of the Fourier amplitude sensitivity test (FAST) Comput. Chem. Eng., 1982 , 6 , 15-25

#### See Also

[fast](#page-1-1)

#### Examples

freq\_cukier(5)

na2mean *Replace NA in a vector by mean of neighboring values.*

# Description

This method replaces NA-Values in a vector by the mean of the neighboring values. Example:  $c(1, NA, 3)$  is converted to  $c(1,2,3)$ .

#### Usage

na2mean(x)

#### Arguments

x Vector to fill

#### Details

The method does not work if multiple NA are in sequence.

# Value

Vector with NA replaced by mean.

# <span id="page-7-0"></span>Author(s)

Dominik Reusser

# Examples

```
na2mean(c(1,NA,2))
na2mean(c(1,NA,NA,2))
```
p.sensitivity *Plot a vector (e.g. time series) of sensitivities*

# Description

This function plots the results from the [sensitivity\\_rep](#page-13-1) function.

### Usage

```
p.sensitivity(sen, xval, legend, legend.cex = 0.5, range =
                1:NROW(sen), col = 1:NROW(sen), lty = rep(1,NROW(sen)), smooth = rep(FALSE, NROW(range)), x.range
                = 1:length(xval), m.max = max(sen[range, ], na.rm =
                TRUE), limits = rep(FALSE, NROW(range)), xlab =
                 "time", ylab = "Sensitivity", ...)
```
# Arguments

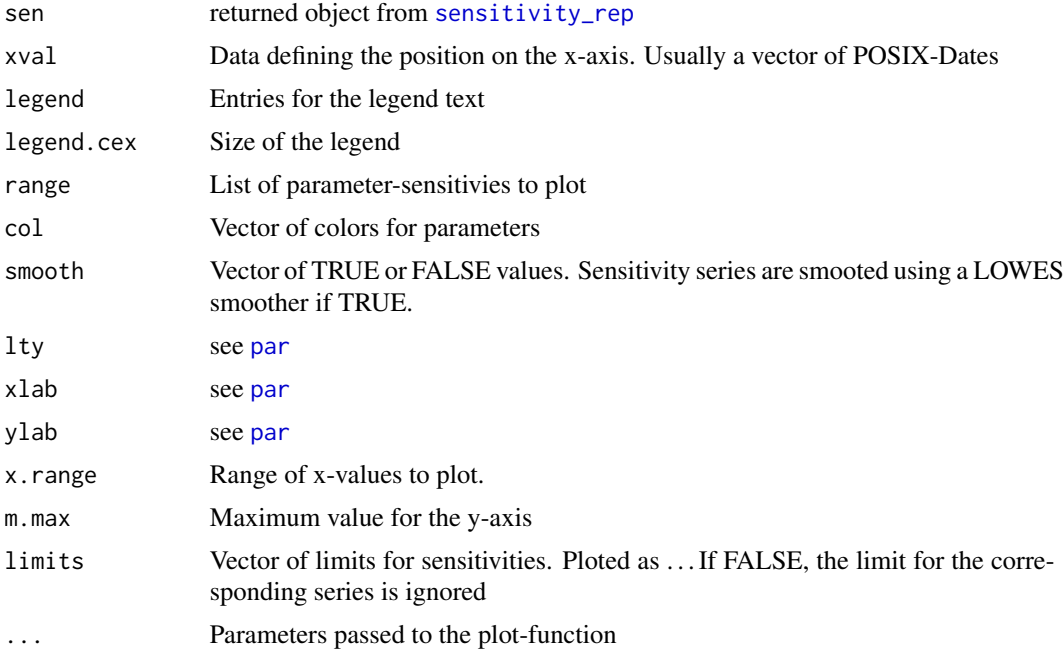

#### <span id="page-8-0"></span>rerange **9**

# Value

This value is used for its plot-function.

# Author(s)

Dominik Reusser

# See Also

[sensitivity\\_rep](#page-13-1)

rerange *Linear transformation of data*

### Description

The function performs a linear transformation of the data, such that afterwards range(data)=c(theMin,theMax).

# Usage

rerange(data, min.goal =  $0$ , max.goal = 1, min.data = min(data, na.rm=na.rm), max.data = max(data, na.rm=na.rm), center = NA, na.rm=FALSE)

# Arguments

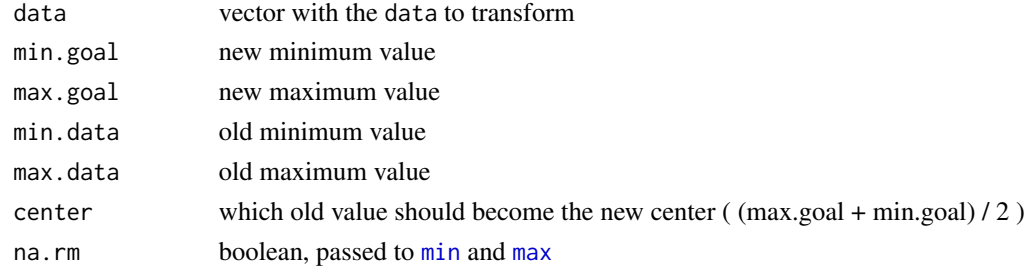

#### Value

vector with the transformed data

#### Author(s)

Dominik Reusser

# Examples

rerange(data=1:20) rerange(data=1:30, center=5)

This function generates an array of values which provide the base for parameters for the FAST method. I is usually not used directly but called from [fast\\_parameters](#page-4-1)

#### Usage

 $S(m, factor = 1, cluster = TRUE, par.names = NULL, reorder = 1:m)$ 

# Arguments

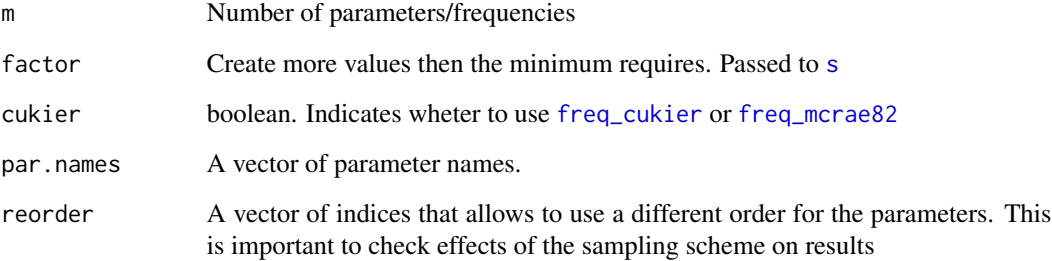

# Value

An array of dimension c(min\_number\_of\_runs, n)

# Author(s)

Dominik Reusser

# See Also

[fast\\_parameters](#page-4-1)

# Examples

S(3)

<span id="page-9-1"></span><span id="page-9-0"></span>

Generates a number of equally spaced values between -pi/2 and pi/2. The number is determined by the number of runs required for the FAST method for a number of runs.

# Usage

s(m, factor = 1, cukier = TRUE)

# Arguments

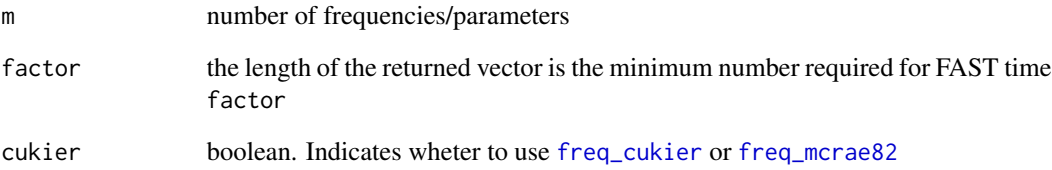

# Value

A vector of equally spaced values between -pi/2 and pi/2

# Author(s)

Dominik Reusser

# See Also

[fast](#page-1-1)

# Examples

s(4) diff(s(3))

<span id="page-10-1"></span><span id="page-10-0"></span>

sa provides a general interface to sensitivity analysis, similar to [optim](#page-0-0).

#### Usage

```
sa(par, fn, method = c("FAST"), ..., xval = NULL)
```
#### Arguments

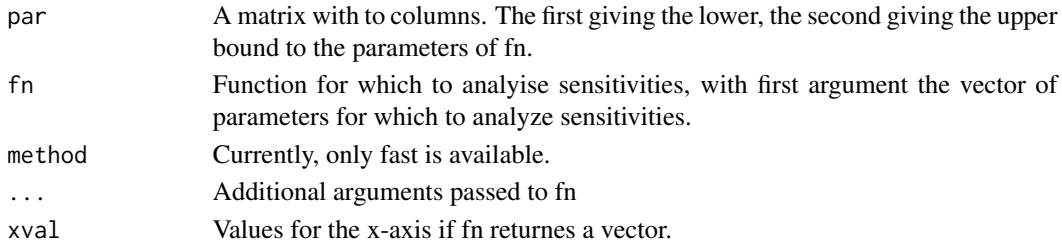

# Details

Let me know what details you would like to know (email to the maintainer)!

#### Value

A vector of sensitivities

#### Author(s)

Dominik Reusser

### References

Reusser, Dominik E., Wouter Buytaert, and Erwin Zehe. "Temporal dynamics of model parameter sensitivity for computationally expensive models with FAST (Fourier Amplitude Sensitivity Test)." Water Resources Research 47 (2011): W07551.

# See Also

See Also as [sensitivity](#page-12-1), [sensitivity\\_rep](#page-13-1) for the internally used functions.

# Examples

#Does the same as the example in sensitivity\_rep but with less code

 $sa(par=matrix(c(0,0,0,0, 1,2,2,3), ncol=2), fineexample_model2)$ 

<span id="page-11-0"></span>

<span id="page-12-1"></span><span id="page-12-0"></span>

sensitivity calculates the sensitivity from a series of model outputs (x) according to the FAST alogrithm.

#### Usage

```
sensitivity(x, numberf, order = 4, make.plot = FALSE, show.legend
                = TRUE, plot.max = max(ff[-1]), include.total.variance
                = FALSE, cukier = TRUE, names = paste(sep = "", "P",
                1:numberf), main = "", xlab = "frequency", ylab =
                 "Fourier Coef", pch = rep(0, number f), col =(1:number) + 1, reorder = 1:numberf, ...)
```
# Arguments

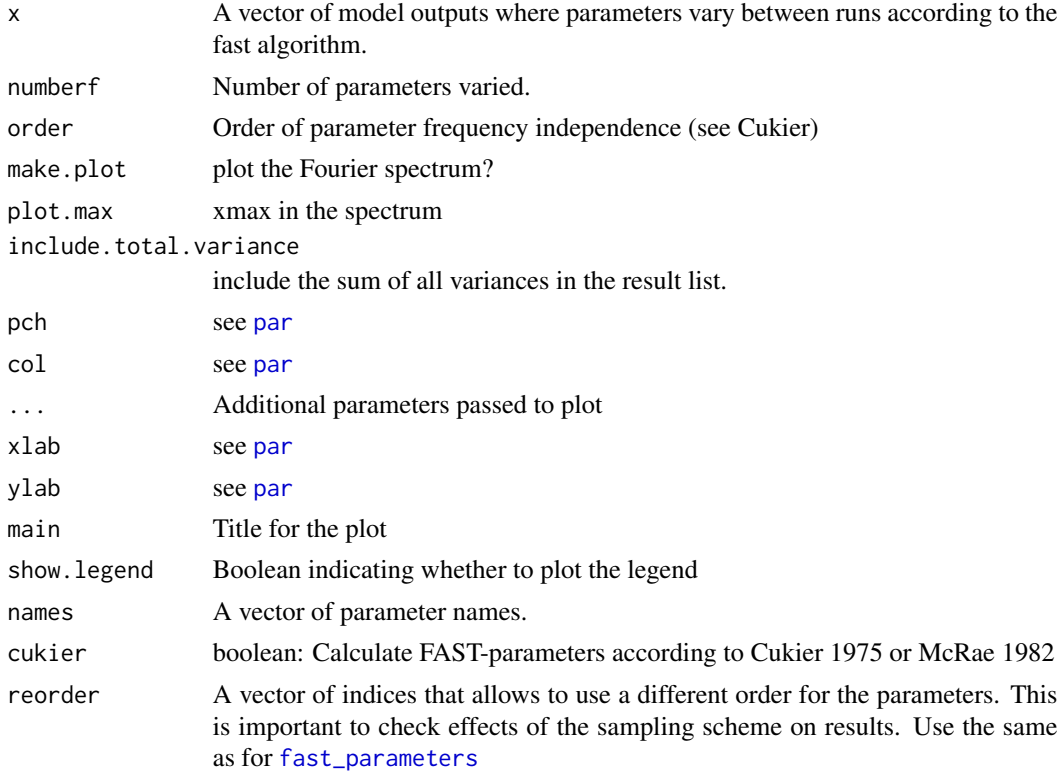

#### Value

A list of the partial variance accounted for by each parameter.

#### <span id="page-13-0"></span>Author(s)

Dominik Reusser

#### References

Reusser, Dominik E., Wouter Buytaert, and Erwin Zehe. "Temporal dynamics of model parameter sensitivity for computationally expensive models with FAST (Fourier Amplitude Sensitivity Test)." Water Resources Research 47 (2011): W07551.

CUKIER, R. I.; SCHAIBLY, J. H. & SHULER, K. E. Study Of Sensitivity Of Coupled Reaction Systems To Uncertainties In Rate Coefficients .3. Analysis Of Approximations Journal Of Chemical Physics, 1975 , 63 , 1140-1149

McRae, G.; Tilden, J. & Seinfeld, J. Global sensitivity analysis - a computational implementation of the Fourier amplitude sensitivity test (FAST) Comput. Chem. Eng., 1982 , 6 , 15-25

# See Also

[S](#page-9-1), [fast](#page-1-1)

### Examples

```
example_model1<-function(p,x){
   return(p[1]*x+p[2]*(1-x))
}
paras<-fast_parameters(min=c(0,0,0),max=c(1,2,2))
paras
model_results <- apply(paras, 1, example_model1, x=0.5)
model_results
sensitivity <- sensitivity(x=model_results, numberf=3, make.plot=TRUE)
sensitivity
```
<span id="page-13-1"></span>sensitivity\_rep *Repeat calculation of sensitivities for lots of data*

#### Description

This function calculates the sensitivity for a series of data, e.g. a time series.

#### Usage

```
sensitivity_rep(data.zoo, xval = index(data.zoo), direction=1,
data = coredata(data.zoo), numberf,
order=4, legend = paste("P", 1:order, sep = ""),
cukier=TRUE, reorder = 1:numberf, ...)
```
# <span id="page-14-0"></span>sensitivity\_rep 15

# Arguments

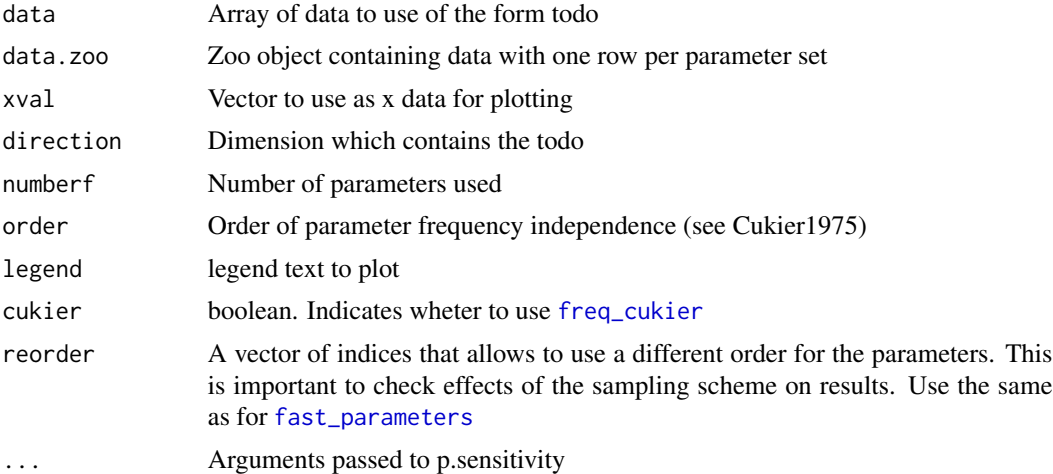

# Value

An array of sensitivities of the form ...

# Author(s)

Dominik Reusser

# See Also

[fast](#page-1-1), [sensitivity](#page-12-1)

#### Examples

```
#The model depends on 4 parameters
#
#It produces a weighted sum of the 4 parameters and returns this sum
#
#The weights depend on an additional parameter x=1:200
example_model2(p=c(1,3,1,1),fig=TRUE)
example_model2(p=c(1,2,2,3),fig=TRUE)
paras<-fast_parameters(min=c(0,0,0,0),max=c(1,2,2,3))
paras
model_results <- apply(paras, 1, example_model2)
model_results
sensitivity <- sensitivity_rep(data = model_results, xval=1:200, direction = 1, order=4, numberf=4)
p.sensitivity(sen=sensitivity, xval=1:200, legend=names(paras))
#Alternatively with zoo object
result.zoo <- zoo(model_results, order.by=1:200)
sensitivity <- sensitivity_rep(data.zoo = result.zoo, numberf=4)
```
# <span id="page-15-0"></span>Index

∗Topic \textasciitildesensitivity sa, [12](#page-11-0) ∗Topic datagen example\_model2, [4](#page-3-0) fast\_parameters, [5](#page-4-0) freq\_cukier, [6](#page-5-0) ∗Topic hplot p.sensitivity, [8](#page-7-0) ∗Topic misc fast-package, [2](#page-1-0) ∗Topic multivariate fast-package, [2](#page-1-0) ∗Topic package fast-package, [2](#page-1-0) ∗Topic utilities double\_serie, [3](#page-2-0) example\_model2, [4](#page-3-0) fast-package, [2](#page-1-0) fast\_parameters, [5](#page-4-0) freq\_cukier, [6](#page-5-0) na2mean, [7](#page-6-0) p.sensitivity, [8](#page-7-0) rerange, [9](#page-8-0) S, [10](#page-9-0) s, [11](#page-10-0) sensitivity, [13](#page-12-0) sensitivity\_rep, [14](#page-13-0) ∗Topic util sa, [12](#page-11-0) d\_m\_mcrae82 *(*freq\_cukier*)*, [6](#page-5-0) double\_serie, [3](#page-2-0) example\_model1 *(*example\_model2*)*, [4](#page-3-0) example\_model2, [4](#page-3-0) fast, *[5](#page-4-0)[–7](#page-6-0)*, *[11](#page-10-0)*, *[14,](#page-13-0) [15](#page-14-0)* fast *(*fast-package*)*, [2](#page-1-0) fast-package, [2](#page-1-0) fast\_parameters, *[2](#page-1-0)*, [5,](#page-4-0) *[6](#page-5-0)*, *[10](#page-9-0)*, *[13](#page-12-0)*, *[15](#page-14-0)*

fft, *[4](#page-3-0)* freq\_cukier, *[6](#page-5-0)*, [6,](#page-5-0) *[10,](#page-9-0) [11](#page-10-0)*, *[15](#page-14-0)* freq\_mcrae82, *[6](#page-5-0)*, *[10,](#page-9-0) [11](#page-10-0)* freq\_mcrae82 *(*freq\_cukier*)*, [6](#page-5-0) max, *[9](#page-8-0)* min, *[9](#page-8-0)* min\_runs\_cukier75 *(*freq\_cukier*)*, [6](#page-5-0) min\_runs\_mcrae82 *(*freq\_cukier*)*, [6](#page-5-0) na2mean, [7](#page-6-0) omega\_m\_cukier75 *(*freq\_cukier*)*, [6](#page-5-0) omega\_m\_mcrae82 *(*freq\_cukier*)*, [6](#page-5-0) optim, *[12](#page-11-0)* p.sensitivity, [8](#page-7-0) par, *[8](#page-7-0)*, *[13](#page-12-0)* rerange, [9](#page-8-0) S, [10,](#page-9-0) *[14](#page-13-0)* s, *[6](#page-5-0)*, *[10](#page-9-0)*, [11](#page-10-0) sa, [12](#page-11-0) sensitivity, *[2](#page-1-0)*, *[12](#page-11-0)*, [13,](#page-12-0) *[15](#page-14-0)* sensitivity\_rep, *[5](#page-4-0)*, *[8,](#page-7-0) [9](#page-8-0)*, *[12](#page-11-0)*, [14](#page-13-0)